# **INTRODUCTION TO MS WORD**

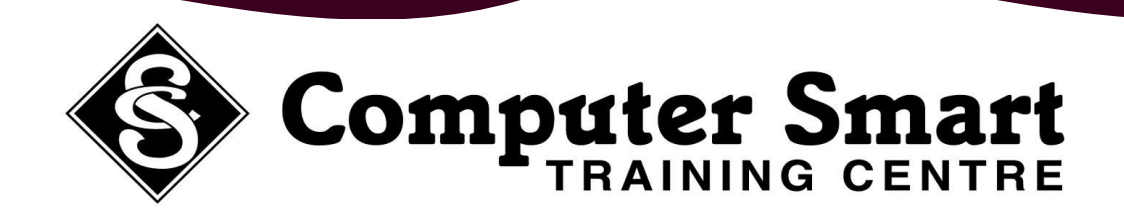

**Learning Outcomes:** At the completion of this course, students will have a basic understanding of the principals of using a word processing document including navigating around the document, formatting the document and working with text.

**Pre-Requisites:** Basic keyboard, mouse and Windows skills required.

- 
- 
- 
- 
- 

- 
- 
- 
- 
- 
- 
- Creating A Document Based On A Template **Deleting Text 1** Searching For Specific Help

# **Getting Started: Working With A Document: Formatting Text:**

- Using Menu Commands **The Menu Commands Research 2016 Navigating With The Keyboard Formatting Essentials**
- Using Keyboard Shortcuts **Scrolling Through A Document** Toolbar Formatting Through A Document
	-
	-
	-
	- Formatting Marks **Called Access Called Access CALLET**
- **Creating A Document :** Saving And Closing A Document Changing The Text Colour
	-

# Typing Numbers **Working With Text:**

- Inserting A Date **Selecting Text Using Mouse Getting Help: CALCENS**
- Spelling And Grammar Checking **Selecting Text Using Keyboard •** The Help Task Pane
- Saving A New Document **Insert And Overtype Modes Insert And Overtype Modes Insert And Overtype Modes Insert And Overtype Modes** 
	-
	-
	-
	-
	- Using Undo
	- Inserting Symbols

- 
- 
- Using The Toolbars **Document Views Document Views Document Views Document Views Document Views Quick Alignment**
- Using The Shortcut Menus **Instant Page Zooming Communist Communist Communist Communist Communist Communist Communist Communist Communist Communist Communist Communist Communist Communist Communist Communist Communist Com**
- Using The Ruler And Status Bar **Increase And Decrease Indent** Simple Editing **Increase And Decrease Indent** 
	-
	-
- Creating A Blank Document Printing A Document Using The Format Painter
- Typing Text **Paragraph And Line Spacing Paragraph And Line Spacing Paragraph And Line Spacing**

- 
- 
- 
- Cutting And Pasting **Displaying / Using The Office Assistant**
- Copying And Pasting Customising The Office Assistant
- Find And Replace **Calcular Contract Contract Contract Contract Contract Contract Contract Contract Contract Contract Contract Contract Contract Contract Contract Contract Contract Contract Contract Contract Contract Contra**

**Computer Smart Training Centre Computer Smart Training Centre Suite 6 / 153 Cotlew Street, ASHMORE, Qld 4214** Postal Address: PO Box 4049 ASHMORE PLAZA Qld 4214 **Phone: 55395 666 Fax: 55392 666 Email: contactus@computersmart.com.au Web: www.computersmart.com.au Email: contactus@computersmart.com.au Web: www.computersmart.com.au**